## Aktivator 6

Messen Sie die Equilibrierungszeit für den zwei-dimensionalen (geordneten) Ferromagneten mit dem Monte Carlo Programm diluted\_sim

- 1. Laden Sie sich dazu das Programm von der Homepage der Vorlesung und compilieren sie mit cc -o diluted\_sim diluted\_sim.c -lm. Eine Kurzbeschreibung zur Benutzung erhalten Sie durch Aufruf des Programms ohne Parameter.
- 2. Führen Sie dazu Simulationen geeigneter Länge (ausprobieren!) bei der Temperatur  $T =$  $T_c = 2.269$  (eingestellt) für verschiedene Systemgrößen durch (für den Ferromagneten, also den Defaultwert  $p = 0$ ). Machen Sie für jede Systemgröße einen Lauf mit zufälliger Anfangskonfiguration (default) und mit voll magnetisierter Anfangskonfiguration (Option -up).

Hinweis: Mit der Option -appendix können Sie erreichen, dass in verschiedene Ausgabedateien (Format des Names diluted\_p<p>\_L<L>\_T<T><appendix>.out) geschrieben wird.

Experimentieren Sie mit verschiedenen Startwerten des Zufallszahlengenerators (Option -seed).

3. Schauen Sie sich in den jeweiligen Ausgabetdateien die Energie (2. Spalte) bzw. die Magnetiserung (3. Spalte) als Funktion der MC Zeit (1. Spalte) mit einem Plotprogramm (z.B. gnuplot) an. Hinweis: Stellen Sie für die Magnetiserung den Absolutwert dar.

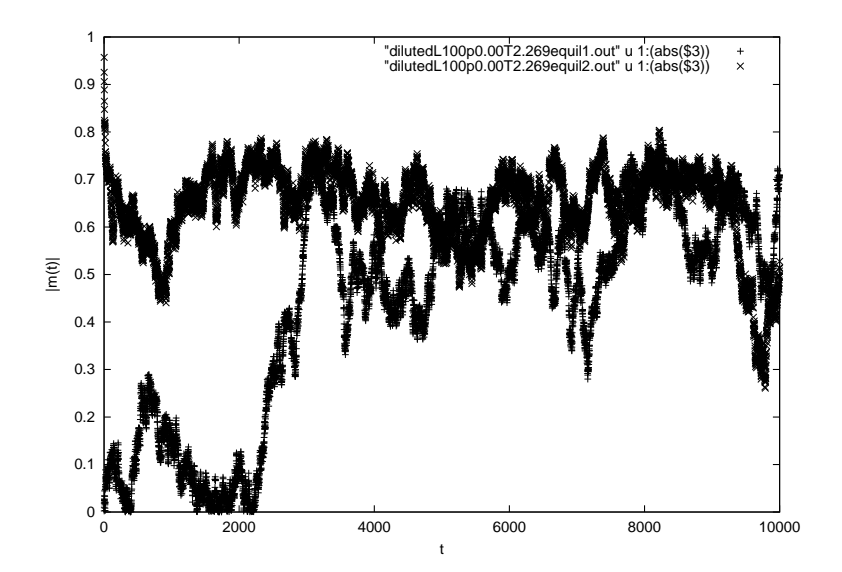

Abbildung 1: Absoluwert der Magnetisierung für 2-dimensionalen Ferromagnet  $L = 100$  bei  $T =$  $T_c = 2.269$  mit zwei verschiedenen Startkonfigurationen

Ein System gilt als equilibriert, wenn die Messwerte für verschiedenen Startkonfigurationen im Rahmen der Schwankungen übereinstimmen  $\rightarrow$  grober Wert der Equilibrierungszeit.

4. Unterscheiden sich die Equilibrierungszeiten von Energie und Magnetisierung?

- 5. Wie hängt die Equilibrierungszeit von der Systemgröße  $L$  ab?
- 6. Zusatzaufgabe: Ein genaueres Ergebnis bekommen Sie, wenn Sie über mehrere Läufe mit unterschiedlichen Zufallszahlen mitteln. Schreiben Sie dazu ein Programm, dass viele Output-Files einliest und die mittlere Magnetisierung als Funktion der Zeit bestimmt.
- 7. Zusatzaufgabe II: Was ändert sich für ungeordnete Systeme mit  $p > 0$ ?